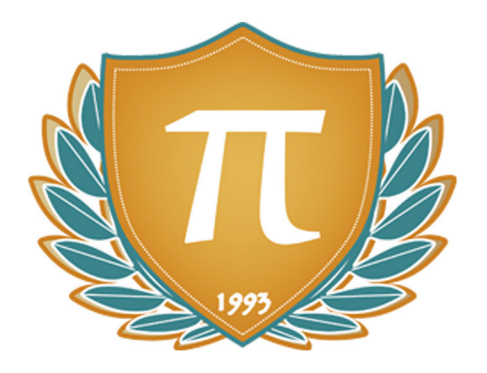

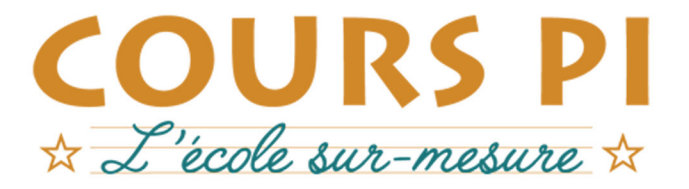

de la Matemelle au Bac, Établissement d'enseignement privé à distance, déclaré auprès du Rectorat de Paris

# Classe de Troisième - 1<sup>er</sup> trimestre

# Mathématiques

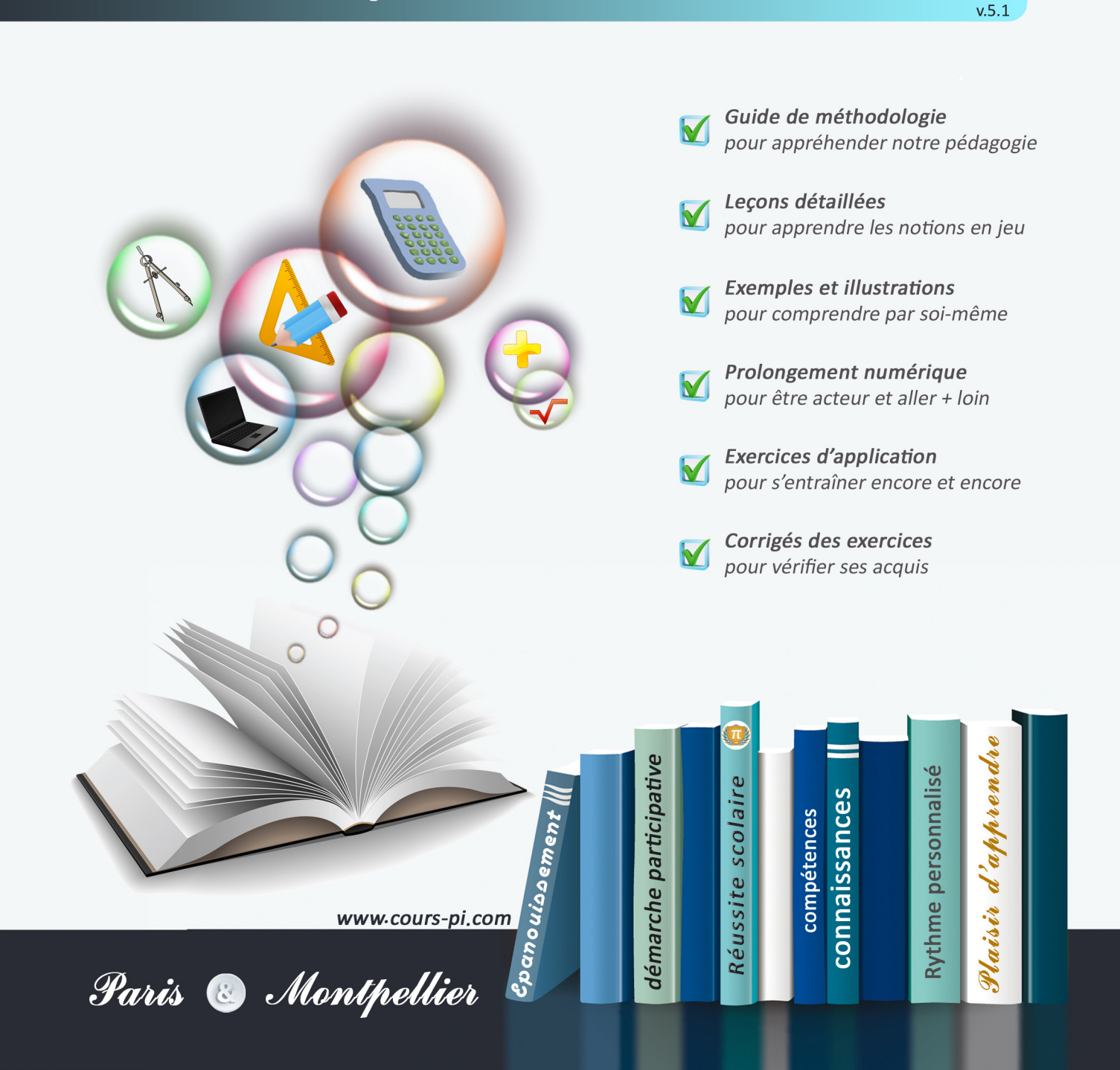

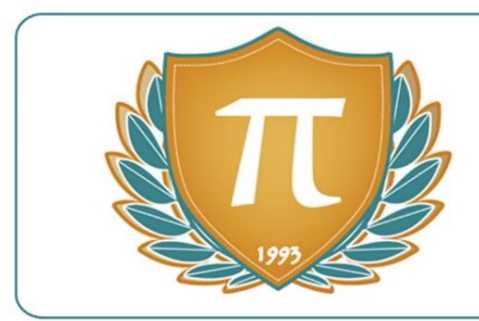

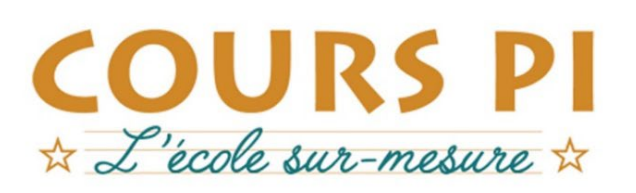

## **GUIDE MÉTHODOLOGIQUE**

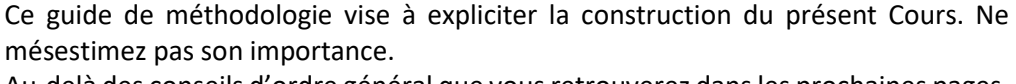

Au-delà des conseils d'ordre général que vous retrouverez dans les prochaines pages, il apporte un éclairage particulier sur les notions en jeu ce trimestre… et peut donc être très utile, aussi, pour ceux ayant grandi à nos côtés.

Nous vous en recommandons une lecture attentive. Pour partir du bon pied.

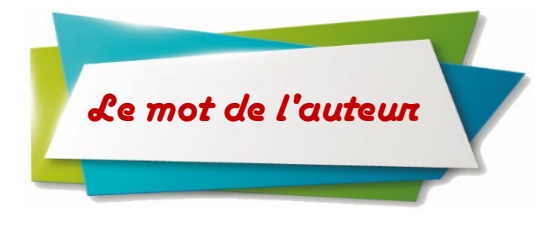

Nous y voilà !

Ça y est, dernière année avant le Lycée… et première année d'examen avec l'obtention à venir du Brevet des Collèges !

**Sylvie Lamy** *Agrégée de Mathématiques Diplômée de l'École Polytechnique*

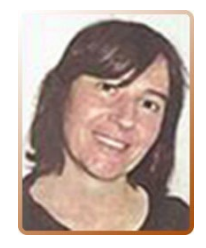

Pour conclure brillamment ce cycle, vous allez vous servir de tout ce que vous avez appris jusqu'à présent afin de le consolider, l'enrichir et préparer au mieux votre entrée en Seconde.

C'est une année charnière puisqu'il s'agira de vous confronter, pour la première fois, à des conditions d'examen et d'envisager, dans le même temps, votre orientation pour le reste de votre scolarité. Alors soyez motivé et laissez-vous guider vers la réussite !

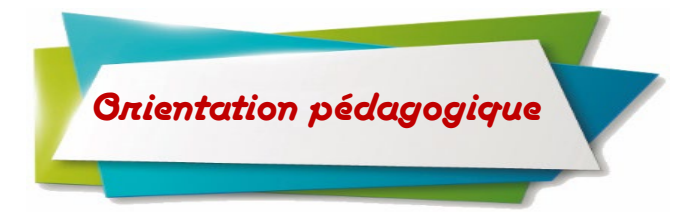

Ce Cours, comme tous les autres que nous proposons de la Petite Section de Maternelle à la Terminale n'a été **imaginé** que **pour tendre vers un seul et unique objectif** : il doit permettre un apprentissage à distance, par correspondance.

Ainsi, toute sa construction est orientée vers cette **unique destination : il s'adresse à un élève, seul face aux notions en jeu**. Il doit donc **apporter et expliquer les notions, mais aussi permettre de s'évader, de s'entraîner et de se tester.**

En d'autres termes, il est construit dans l'optique de combler l'absence physique d'un professeur. Sa structure interne permet un avancement linéaire et simplifié : **laissez-vous guider !**

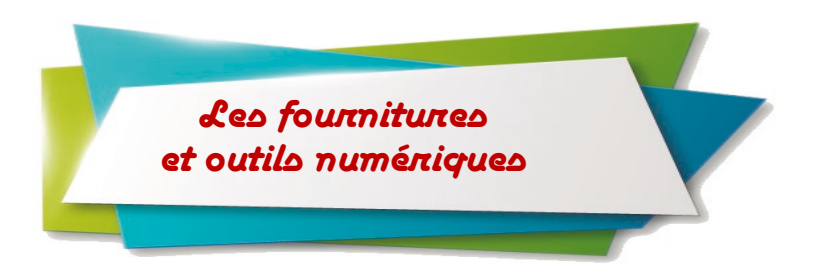

*Tout au long de l'année, vous utiliserez :*

#### **1) votre Cours**

Vous disposez d'un support de Cours complet : **prenez le temps** de bien lire les prochaines pages du guide de méthodologie pour en comprendre le fonctionnement. Connaître sur le bout des doigts son outil de travail vous permettra un gain de temps et d'énergie dans vos apprentissages au jour le jour.

**2) un cahier** sur lequel vous traiterez les exercices, en apportant du soin à la présentation. Libre à vous d'utiliser un classeur et des feuilles, bien entendu.

Ce mode de rangement demande à être plus minutieux, faites attention à ne pas vous laisser déborder et à conserver vos documents correctement ordonnancés.

**3) un cahier de brouillon** sur lequel vous pourrez chercher, si nécessaire, des pistes de solutions aux exercices et problèmes posés.

**4) des fiches** sur lesquelles vous pourrez faire des synthèses régulièrement.

Nous aborderons leur conception et leur utilisation, un peu plus loin dans ce guide de méthodologie. Retenez dès à présent qu'une bonne fiche est une fiche qui vous convient.

Ainsi, nous aurions tendance à trouver plus pratique et plus durable des fiches réalisées sur un papier cartonné tenant facilement dans la main (format A5 par exemple), mais libre à vous de choisir un mode de fonctionnement complètement différent.

**5) pour la géométrie :** une règle graduée, une équerre, un compas et des crayons papier **bien taillés**.

**6)** une **calculatrice scientifique pour le collège** (CASIO, TEXAS ou HP). N'utilisez pas de calculatrice quelconque car elle risque de ne pas fonctionner de la même manière que les calculatrices scientifiques.

#### **7) un ordinateur**

La réforme des programmes donne une part plus importante aux outils numériques. Il est donc nécessaire de disposer d'un ordinateur, et **recommandé d'avoir la possibilité d'imprimer**.

Vous utiliserez cette année un tableur ainsi que les logiciels « Algobox » et « Scratch ». Vous trouverez les liens de téléchargement de ces logiciels gratuits en une simple recherche sur Internet, ou **directement sur** la page dédiée de notre **site internet** :

#### **www.cours-pi.com/ressources**

Comme nous le détaillerons ci-après, ce Cours requiert également le téléchargement de fichiers numériques conçus par notre auteur. Vous les trouverez à la même adresse.

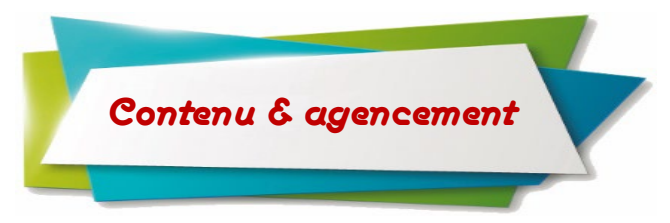

*Le présent ouvrage trouve en son sein plusieurs entités qui s'entremêlent et découlent l'une de l'autre. Ainsi, on distinguera :* 

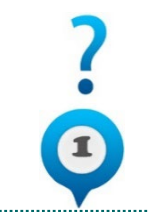

*Le guide de méthodologie, pour appréhender notre pédagogie* La lecture complète et attentive du présent guide de méthodologie permet de **comprendre le cadre de travail proposé**. Un retour à son contenu en cours d'année et plus encore dans les premières semaines apparaît souhaitable, pour **mettre toutes les chances de réussite de votre côté** !

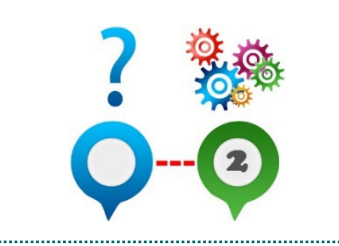

*Les leçons détaillées, pour apprendre les notions en jeu*

Ces dernières doivent être **lues attentivement**, et bien entendu **comprises**. Elles sont **le cœur des apprentissages** et il est **absolument inutile et contre-productif d'avancer si elles ne sont pas totalement assimilées**. Nous vous les présenterons en détail, un peu plus loin, dans ce même guide de méthodologie.

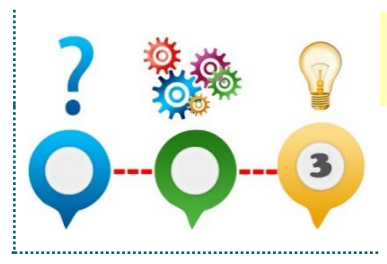

## *Les exemples et illustrations, pour comprendre par soimême*

Les exemples et les séquences « A Vous De Jouer » sont nombreux et **permettent de se représenter concrètement la règle tout juste expliquée**. Il ne faudra pas hésiter à les analyser en détail, pour une bonne compréhension de la notion.

## *Les prolongements numériques, pour être acteur et aller plus loin*

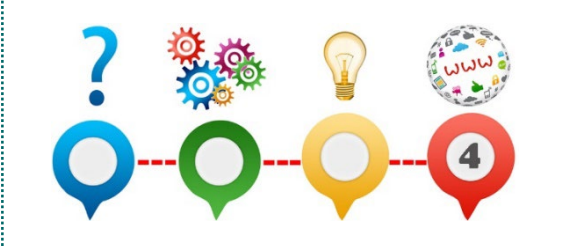

Ce Cours requiert le **téléchargement de fichiers informatiques** conçus par l'auteur des *Cours Pi* et qui seront **indispensables** à l'élève.

**Vous les trouverez à l'adresse suivante :** 

*www.cours-pi.com/ressources*

N'hésitez pas à contacter votre référente administrative pour toute aide qui s'avérerait nécessaire.

## *Des exercices d'application, pour s'entraîner encore et encore*

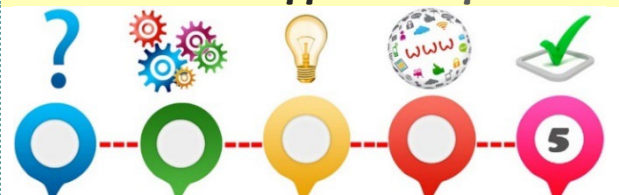

**Parce que « penser qu'on a tout compris » est une chose… et parce que se confronter à la réalisation d'exercices et se le prouver en est une autre**, vous en trouverez de nombreux dans cet ouvrage. Ils doivent être **faits**, voire **refaits**.

Nous jugeons le volume suffisant pour permettre à l'élève de s'approprier chacune des notions. Toutefois, nous savons certains soucieux de vouloir encore approfondir une connaissance en disposant de davantage d'exercices d'application.

Nous comprenons cette attente, mais souhaitons toutefois vous alerter sur le pendant à cette tentation parentale. Celle-ci, souvent constatée, est compréhensible, part d'une réflexion positive et a toujours pour objectif de vouloir le meilleur. Mais attention, la frontière est ténue entre cette volonté et la surcharge de travail.

## *Des corrigés d'exercices, pour vérifier ses acquis*

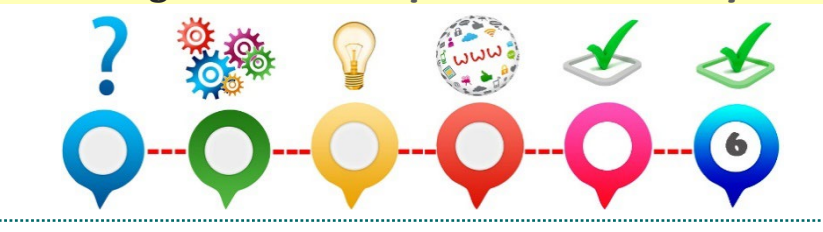

Les exercices précités disposent de corrigés-types disponibles et regroupés en fin de fascicule. Pour une meilleure manipulation, vous les repérerez à leur impression sur **papier de couleur**.

## *Des devoirs, pour être encouragé par son professeur*

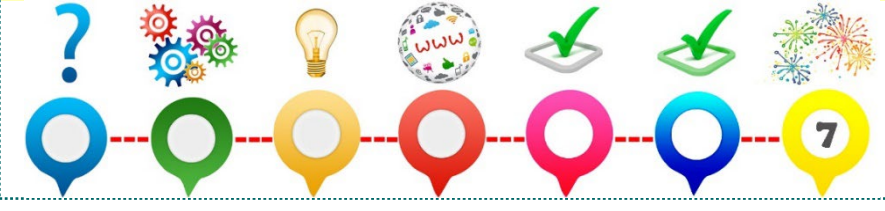

Proposés hors fascicule, tous les détails les concernant sont présentés ci-après.

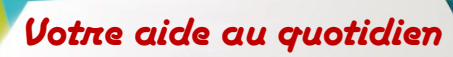

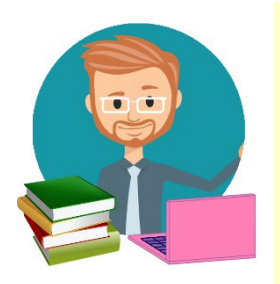

## Votre Responsable Pédagogique

Notre Etablissement a fait le choix d'asseoir son développement sur une Direction pédagogique à même d'être, pour vous, un **repère permanent** (lundi au vendredi) et **capable de vous orienter** et **de répondre** à vos questionnements pédagogiques et de trouver des solutions sur-mesure.

Spécialistes de l'enseignement des matières scientifiques ou littéraires, ils sont là pour vous. **Référez-vous au « Carnet de Route » pour retrouver toutes ses attributions et découvrir comment il peut vous aider, au quotidien.**

### Votre Professeur

N'hésitez pas à solliciter votre professeur pour toute incompréhension, notamment lors d'un besoin d'éclaircissement sur les corrections qu'il a effectuées.

Nos professeurs-correcteurs étant enseignants de métier et spécialistes de leur discipline, ils sont pour vous un 2<sup>ème</sup> point d'entrée pédagogique.

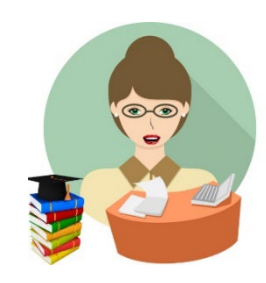

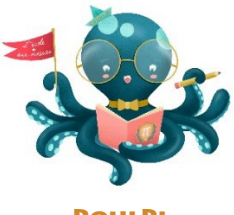

#### PoulPi

### Votre portail numérique

Pour se réunir, s'entraider, s'informer, administrer comptes et cursus, envoyer gratuitement & recevoir les devoirs. Et tellement plus encore ! Par exemple, pour votre aide du quotidien :

• **La salle des profs :** l'équipe pédagogique est à votre écoute, afin de répondre à vos interrogations, à vos questionnements et afin de vous conforter dans vos choix et orientations.

- **Le café :** allez faire un tour au café virtuel de PoulPi pour vous retrouver entre parents et partager votre expérience.
- **La salle d'étude**, espace consacré à la coopération entre élèves, sous l'œil bienveillant des encadrants pédagogiques de l'Etablissement.
- **La salle d'expo**, lieu de valorisation où les élèves partageront leurs réalisations, leurs exposés et leurs créations.

## Votre Bureau de la Scolarité

Les membres du Bureau de la Scolarité sont à votre écoute pour toute question d'ordre administratif.

*Retrouvez les contacts – mail et ligne téléphonique directe – dans le « Carnet de Route »*.

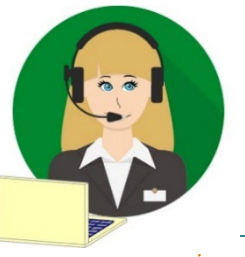

© *Cours Pi L'école sur-mesure www.cours-pi.com*

L'apprentissage au quotidien

*Remarque liminaire :* avançons tout de go que notre Cours est ainsi construit que **le simple fait d'en suivre l'ordre chronologique doit permettre un avancement serein**.

Dit autrement, il a été **conçu pour que vous n'ayez qu'à vous laisser guider, page après page**.

Toutefois, parce que certains élèves peuvent rencontrer des difficultés pour assimiler une notion et qu'il nous est déjà arrivé, à nous parents, de ne pas réussir à transmettre une idée ou un concept, nous avons choisi de vous proposer ci-après quelques techniques ou astuces pour appréhender différemment les notions et contourner le blocage.

Ainsi, avant de commencer notre première leçon, nous allons vous donner quelques outils organisationnels et pédagogiques afin de vous guider tout au long de vos apprentissages.

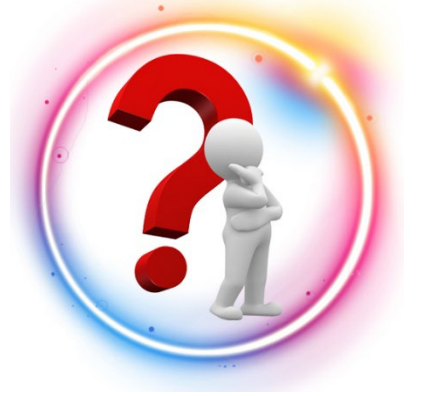

# **Contexte**

Pour ce Cours de Mathématiques, **aucun apport extérieur spécifique n'est nécessaire**, seul le présent fascicule est indispensable : **il s'autosuffit**.

Munissez-vous du **matériel nécessaire** (précisé ci-dessus), installezvous dans un **endroit calme** et assurez-vous de ne pas être dérangé durant la séance.

Privilégiez pour les temps d'apprentissage, les moments où vous êtes est **le plus réceptif**. Par expérience, les **matinées**sont propices à un **bon niveau de concentration**.

Il est inutile de chercher à mémoriser tout son cours en une après-midi ou en un jour. Travailler de manière régulière un cours permet de l'assimiler en profondeur. **Il vaut mieux relire un cours une demi-heure tous les jours que d'essayer de l'apprendre superficiellement en une fois.**

**Reposer son esprit après une séance de révision permet de consolider ce qui vient d'être appris.** Il faut donc se ménager des heures de détente dans ses périodes de révision pour faire autre chose et se distraire.

Relire un cours avant de s'endormir est un bon moyen également de l'intégrer. Un manque de sommeil et d'énergie perturbe la mémorisation et la rend plus difficile : il faut donc veiller à **garder un bon rythme de sommeil**.

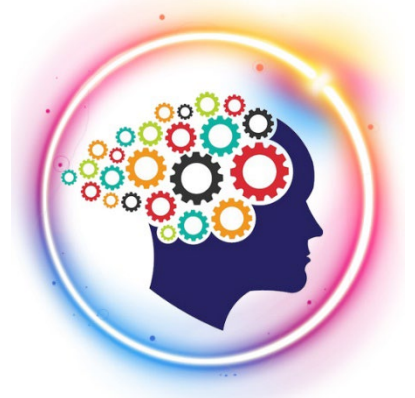

# Savoir apprendre

On est tous différents pour apprendre ! Avant d'apprendre, il faut commencer par **lire** et **comprendre** la nouvelle notion de cours proposée.

Mais comment l'apprendre ensuite ?

**Bien mémoriser est un exercice qui demande de l'entraînement mais aussi des techniques ou des astuces**. Cela dépend également de votre profil : **auditif**, **visuel**, **kinesthésique**.

*Apprendre à « savoir se connaître » est une étape clé pour assurer un bon apprentissage. Alors, vous, qu'êtes-vous ?*

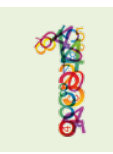

Vous êtes plutôt **auditif** si vous vous **racontez** le cours **comme une histoire**. Vous avez besoin de parler, d'entendre, pour mémoriser. **Répéter son cours à haute voix et plusieurs fois dans une pièce isolée et silencieuse permet de le mémoriser plus facilement.** Vous pouvez également enregistrer la leçon à apprendre et l'écouter aussi souvent que possible.

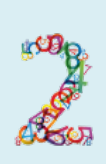

Vous êtes plutôt **visuel** si vous avez **besoin** de **voir**, d'**écrire**, de **recopier** plusieurs fois les mots, les définitions pour les mémoriser.

Vous pouvez utiliser des schémas, des graphiques pour apprendre. **Notez les mots nouveaux ou difficiles** et n'hésitez pas à **illustrer** leur sens ou à **écrire les formules** du cours en utilisant des **couleurs**, des **flèches**, etc.

Vous pouvez également **réciter** votre cours **par écrit**, les mathématiques s'y prêtent bien.

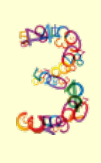

Vous êtes plutôt **kinesthésique** et vous avez besoin de **bouger**, de **manipuler** des objets pour mémoriser. Vous apprenez mieux en vous **déplaçant**, en **mimant les choses**.

Vous apprenez mieux lorsque vous pouvez participer, toucher, agir, imiter, donc être physiquement actif. Vous aimez le mouvement donc n'hésitez pas à vous procurer un **tableau blanc** par exemple et à vous **déplacer** pour prendre des notes, **manipuler des objets** (balles, bâtons, etc.), chercher des exercices ou encore y **mimer** le cours.

Pour apprendre, chaque personne fait **appel à ses sens** et ces profils déterminent nos **principaux canaux de mémorisation**. Bien sûr, **nous pouvons appartenir à plusieurs profils à la fois**. Nous vous proposons de **réaliser le test**(VAK), test permettant de déterminer vos dominantes en nous rejoignant sur notre plateforme numérique : **www.cours-pi.com/ressources**

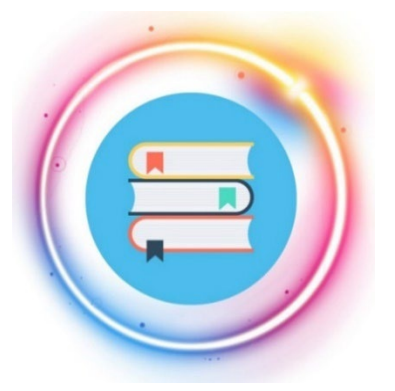

# Apprendre au quotidien

**Lorsque l'on connait son cours, on doit pouvoir le réexpliquer facilement, en utilisant les mots-clefs, les notions et le vocabulaire attendus**.

Lorsqu'une leçon ou un concept est **plus difficile à assimiler**, il ne faut **pas le mettre de côté** ou faire d'impasse dessus mais plutôt **y revenir plusieurs fois jusqu'à l'avoir assimilé**.

**Maîtriser parfaitement son cours est nécessaire pour progresser.**

Les **éléments de cours** vus tout au long de l'année vont servir « d'**outils** ».

Au travers des **exercices**, vous **apprendrez à utiliser au mieux ces outils**. Il est donc important de travailler les deux aspects de cette matière : cours et exercices.

*Décortiquons ensemble les différents éléments que vous retrouverez dans votre Cours.*

## 1) Les notions de cours et leur illustration

Les notions de cours sont présentées dans des **encadrés bleus** et accompagnées d'un **exemple clair**. *En voici un exemple :* 

 **Les 0 à gauche d'un nombre sont inutiles et doivent être généralement supprimés. Les autres doivent être conservés.** *Exemple* : 052 = 52, mais 52 et 520 sont des nombres différents.

## 2) Les définitions ou concepts-clés

Les encadrés rouges correspondent à des **définitions** ou à des **résultats importants qu'il faut connaître** et le **mot-clé** est **surligné en jaune**. *Par exemple :* 

On appelle **somme** le résultat d'une **addition.**

## 3) Les apports méthodologiques

Les **encadrés arrondis** correspondent à des **conseils méthodologiques**. Ils sont toujours présentés sur **fond vert**. *Par exemple :* 

> **Méthode** On commence par chercher s'il existe un facteur commun (celui-ci doit apparaître…)

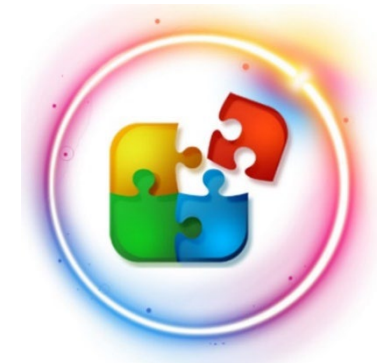

# Savoir appliquer

**A ce stade, vous avez appréhendé la notion en jeu. Vous allez maintenant vérifier que la notion est bien comprise**. Qu'elle est « autant comprise » que ce que vous imaginiez.

Pour cela, **vous allez vous la réapproprier** à l'aide de la **rubrique « à vous de jouer »**.

En effet, à la suite de chaque notion de cours, nous vous proposons une application directe de celle-ci. Cela permet de **tester votre compréhension à chaud**.

Elles sont toujours signalées par le petit pictogramme ci-contre. Chaque « à vous de jouer » est numéroté. Par exemple :

Cette numérotation vous permettra d'en retrouver simplement la correction ; la solution de l'application de cours « numéro 3 » étant donnée à la fin du livret et spécifiée par le code « **AVDJ 3** » (pour « A Vous De Jouer numéro 3 »).

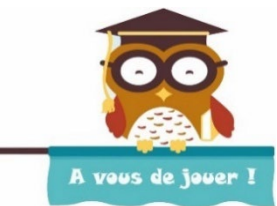

# Apprendre à retenir

Comprendre sur l'instant est important. Et souvent gratifiant. Mais **tout l'enjeu sera pour vous d'ancrer durablement vos savoirs, de ne pas les oublier, car les notions d'aujourd'hui seront aussi utiles demain**.

Mais alors, comment faire ? Une excellente solution est de **synthétiser** la partie du cours et de vous créer, au fur et à mesure, des **fiches**.

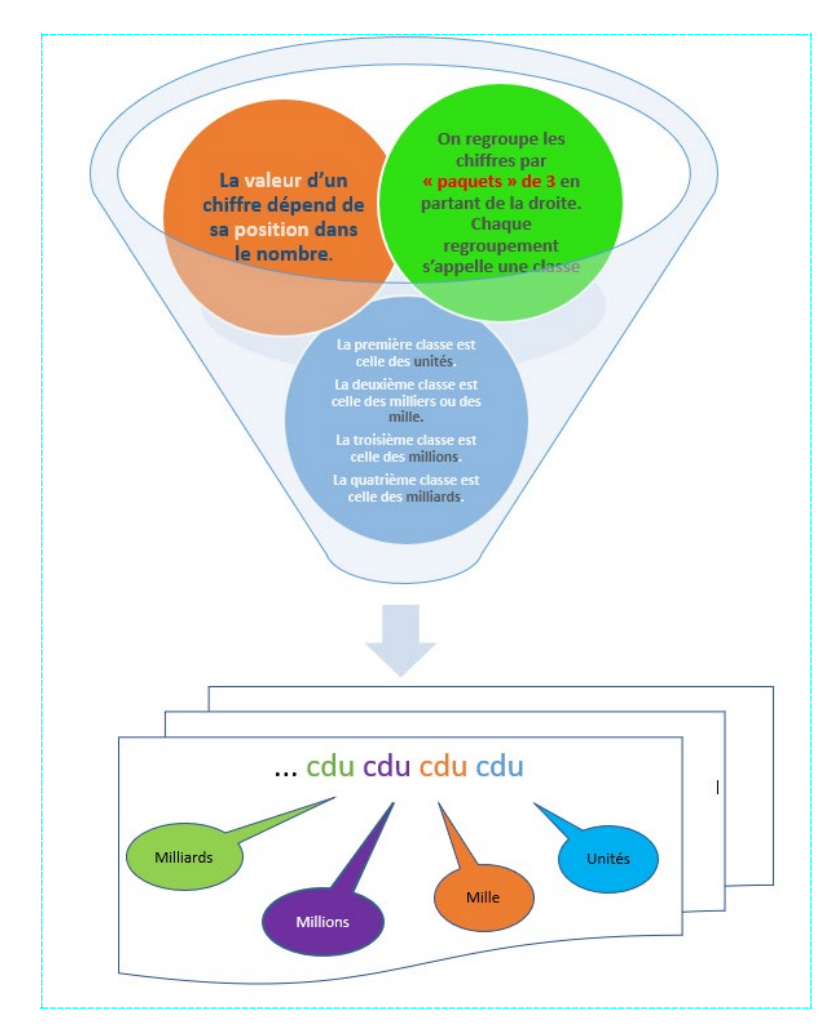

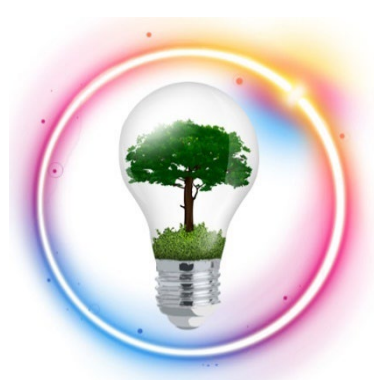

Les fiches sont très **efficaces pour mémoriser un cours** car elles **concentrent sous forme de notes les éléments les plus importants à connaître**, **tout ce que vous devez savoir pour pouvoir traiter n'importe quelle question**.

Mettons en pratique cette solution en l'appliquant à la première notion du cours que vous tenez entre vos mains : « les nombres ».

Pour rappel, à ce stade, vous avez lu, relu, compris les notions de cours, puis vous vous en êtes assurés en les appliquant (rubrique « à vous de jouer »).

Dans l'exemple ci-contre, nous avons isolé trois notions issues d'une notion de cours.

Les trois notions représentées par les boules de couleur ont été résumées par la fiche située en bas de l'entonnoir : il s'agit de **condenser plusieurs informations en un résumé compréhensible du premier coup d'œil** !

## **Attention, il n'est pas nécessaire de tout noter sur la fiche.**

### **Apprendre à faire une synthèse est un excellent exercice.**

Elle **synthétise** le cours **sous forme de notes** et **met en évidence les éléments-clefs**. Elle doit être **claire** et **lisible** : les **codes** de **couleur** permettent de **stimuler** la **mémoire visuelle** et **favorisent** la **restitution d'un contenu**. Surligneurs, crayons et stylos de différents coloris sont donc de rigueur pour entourer, hachurer ou légender.

*En voici quelques exemples :* 

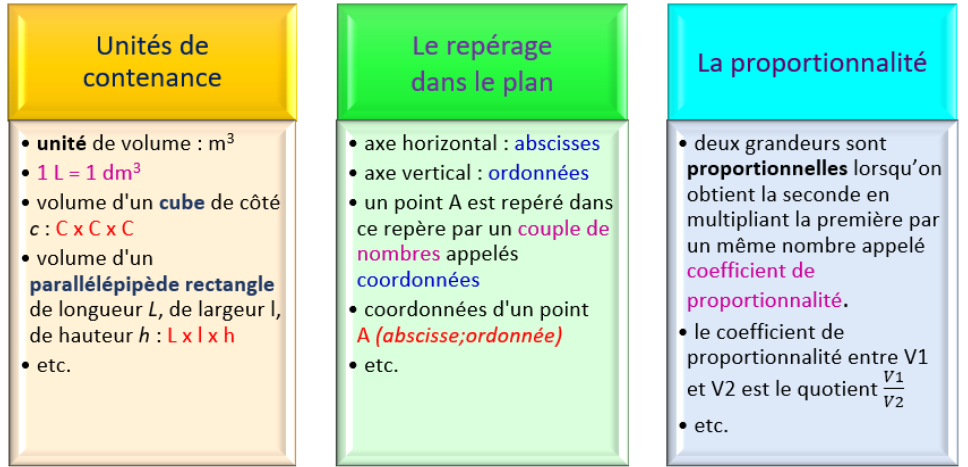

Une fiche bien faite et bien apprise vous permettra de **« déplier » vos connaissances** : vous serez capable d'expliquer en plusieurs phrases (quelle formule, pour quoi faire, quand l'utiliser…) ce qui est résumé en quelques mots sur la fiche (retour à l'entonnoir !)

**Une fiche est un travail de synthèse personnel, vous devez la faire vous-même pour qu'elle vous soit bénéfique : elle est aussi le reflet de ce que vous êtes, colle à votre « savoir apprendre ».**

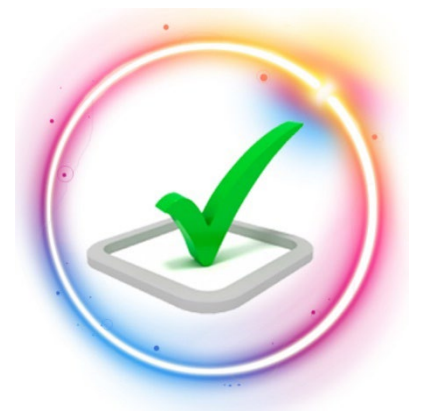

# S'entraîner encore et encore

Après avoir lu et compris la notion puis traité l'application directe avec succès, vous pouvez **vous confronter aux exercices dans l'ordre donné**. Ils sont proposés directement après chaque notion. *Par exemple :* 

**Exercice 4**

Écrire en lettres : 514 800 – 3 514 321 006 – 62 300

Prenez l'habitude de **soigner la rédaction** des exercices. N'hésitez pas à chercher la solution au **brouillon** si nécessaire.

**N'ayez pas peur d'écrire au brouillon des choses fausses lorsque vous êtes en phase de recherche de solution. Il faut souvent chercher pour trouver !** 

Une fois la solution à portée de crayon, prenez le temps de rédiger une réponse claire.

Les exercices précités disposent de corrigés-types disponibles et regroupés en fin de fascicule.

Pour une meilleure manipulation, vous les repérerez à leur impression sur **papier de couleur**.

**Ne négligez pas le temps passé à corriger les exercices faits.** L'analyse d'une bonne réponse (via l'explication de la règle utilisée) est une solution pédagogique fort utile pour faire le lien entre le « j'ai compris la règle » et le « je sais la mettre en pratique ».

Dans le cas d'une erreur, l'étude du corrigé est encore plus importante. **Le constat de l'erreur, son analyse et sa compréhension sont des signes de progression.**

Un élève qui retrouve ses erreurs, les comprend et les corrige est un élève faisant preuve d'une grande maturité et un élève qui progresse : si l'on savait déjà tout, nul besoin d'apprendre.

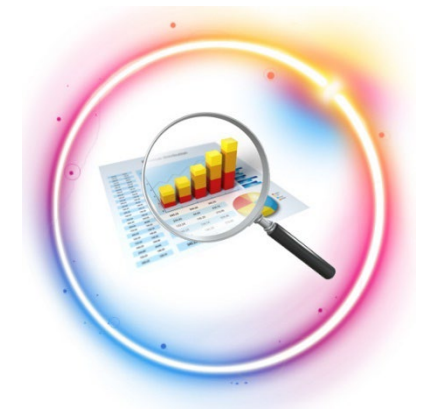

Lorsque vous repérez ce type de ressemblance, faites une **fiche récapitulant la notion de cours ainsi que la méthode associée à ce profil d'exercice**.

Dans ce cas, vous pouvez élaborer des **fiches de révision « résolution de problème »** : il s'agit simplement d'une organisation différente des fiches. *Ci-contre, un exemple en image :*

## Savoir analyser

A la fin d'une série d'exercices, il se peut que vous ayez appris à répondre à un **même profil de questions**.

Certains exercices appartiennent à la **même famille**, ainsi la **réponse** au problème est souvent de **même nature**.

Réussir à les distinguer vous permettra, à l'avenir, de **faciliter votre approche d'un exercice** ; de **rendre votre réflexion « mécanique »**.

**Lors d'un examen ou d'un moment de stress majeur, pouvoir vous reposer sur ce type de certitudes vous permettra de maximiser vos chances de réussite.**

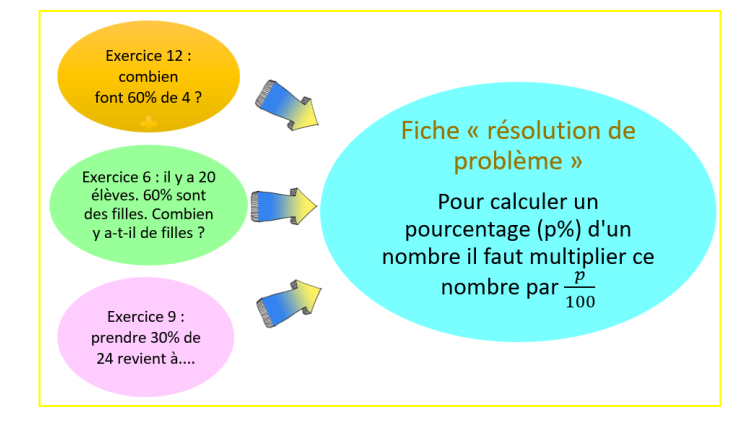

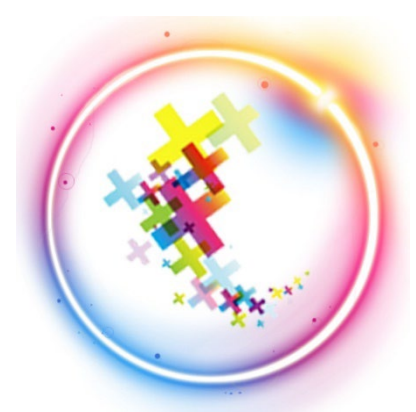

# Apprendre autrement

Les **techniques** pour tester vos connaissances sont **multiples**. Elles sont autant de moyens d'apprendre autrement et de tester vos connaissances.

Vous pouvez par exemple élaborer une liste de questions auxquelles vous devez être capable de répondre : **créez-vous un quiz**.

Pour mémoriser les réponses, piochez des questions au hasard et tentez d'y répondre. Si vous n'avez pas la réponse, n'hésitez pas à faire des allers-retours entre les questions et votre cours.

Si vous êtes d'humeur créative, voici une variante amusante du petit auto quiz que vous pouvez réaliser pour vous aider à apprendre :

- Notez sur différents papiers des morceaux de cours et mélangez-les.
- Essayez ensuite de les assembler correctement afin de retrouver les bonnes définitions.

*Voici, pour exemple, une application sur différentes formes géométriques. Après les avoir mélangés, retrouvons les bonnes associations « nom de la forme géométrique + propriété(s) ».*

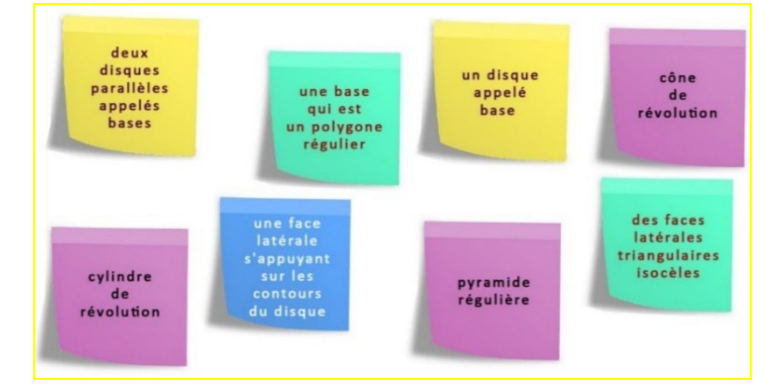

Il vous aurait bien sûr fallu associer « cylindre de révolution » avec « deux disques parallèles appelés bases » et « une face latérale s'appuyant sur les contours du disque » ; « pyramide régulière » avec « une base qui est un polygone régulier » et « des faces latérales triangulaires isocèles » ; « cône de révolution » avec « un disque appelé base ».

**N.B. :** notez que pour rendre le jeu plus simple, nous avons fait le choix d'inscrire les thèmes (en l'occurrence les noms des formes géométriques) sur des papiers de la même couleur et de ne pas vous présenter toutes les caractéristiques de chaque notion.

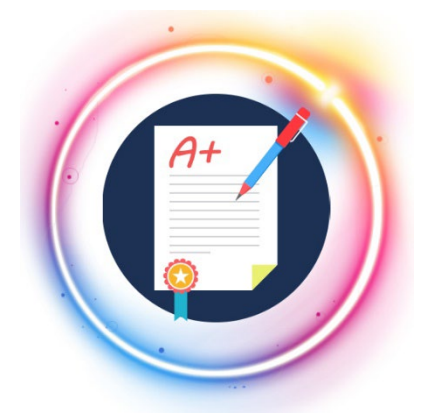

## Tester son savoir

Un grand nombre de devoirs émaille tous nos ouvrages de Cours. C'est à dessein.

**Placés à des endroits clés des apprentissages, ils permettent la vérification de la bonne assimilation des enseignements, qui plus est par quelqu'un dont c'est le métier.**

Aux *Cours Pi*, nous avons choisi de vous faire accompagner par un **même et unique professeur** tout au long de votre année d'étude. Pour un meilleur suivi personnalisé, et pour faciliter les échanges et créer du lien. Référez-vous au fascicule de présentation reçu avec les devoirs pour l'identifier et découvrir son parcours.

Nous vous engageons à respecter le moment indiqué pour faire les devoirs. Vous les identifierez par le bandeau suivant :

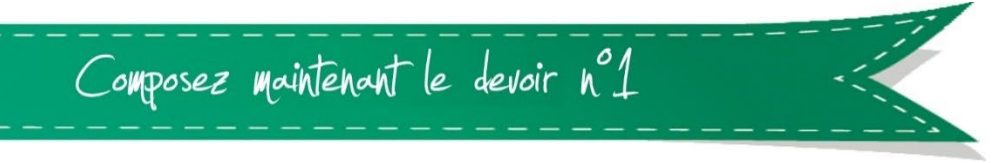

Il est **important que vous puissiez tenir compte des remarques, appréciations et conseils du professeurcorrecteur**. Pour cela, il est **très important d'envoyer les devoirs au fur et à mesure** et non groupés. **C'est ainsi que vous progresserez !**

**Donc, dès qu'un devoir est rédigé**, envoyez-le aux *Cours Pi* par le biais que vous avez choisi :

**1)** Par soumission en ligne via votre espace personnel sur PoulPi pour un envoi gratuit, sécurisé et plus rapide

**2)** Par voie postale à *Cours Pi*, 9 rue Rebuffy, 34 000 Montpellier

*Vous prendrez alors soin de joindre une grande enveloppe libellée à vos nom et adresse, et affranchie au tarif en vigueur pour qu'il vous soit retourné par votre professeur*

*N.B. : quel que soit le mode d'envoi choisi, vous veillerez à toujours joindre l'énoncé du devoir ; plusieurs énoncés étant disponibles pour le même devoir.*

*N.B. : si vous avez opté pour un envoi par voie postale et que vous avez à disposition un scanner, nous vous engageons à conserver une copie numérique du devoir envoyé. Les pertes de courrier par la Poste française sont très rares, mais sont toujours source de grand mécontentement pour l'élève voulant constater le résultat des fruits de son travail.*

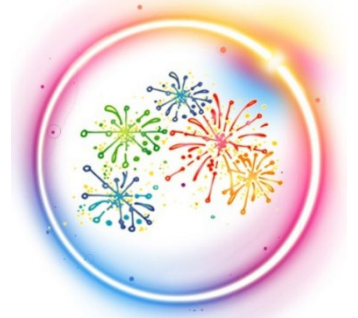

## Savoir réussir

Les devoirs constituent le moyen d'évaluer l'acquisition de vos *savoirs* (*« ai-je assimilé les notions correspondantes ? »*) et de vos *savoir-faire* (*« est-ce que je sais expliquer, justifier, conclure ? »*).

Il n'y a aucun doute que vous ayez la totale capacité pour réussir le devoir qui vous sera proposé.

Néanmoins, en suivant les conseils ci-après vous maximiserez vos chances de ne pas perdre inutilement des points en route…

Utilisez des **copies doubles grand format** (pour y insérer par la suite l'énoncé et le corrigé).

 **Présentez** la copie **correctement** (nom, prénom, classe, matière, numéro de devoir doivent figurer sur chaque copie pour éviter toute erreur ou perte). Laissez de l'espace pour le correcteur.

**Lisez** bien **attentivement** les **énoncés** et soyez attentifs à bien recopier les valeurs données.

Avant de vous lancer dans un exercice, ne sous-estimez pas le temps que vous passerez à analyser la consigne. C'est là une des étapes trop souvent ignorées par les élèves : **on ne peut réussir correctement un exercice sans en avoir bien compris les consignes**.

 Faites les **exercices dans l'ordre**. Si une question n'est pas faite, il faut l'indiquer sur la copie. Si la question est faite directement sur l'énoncé, il faut également l'indiquer.

Faites **attention à l'orthographe** !

**Justifiez** vos réponses **même si l'énoncé ne le précise pas**.

 **Soignez vos figures.** Il est conseillé de faire les figures sur une feuille blanche, que vous découperez et collerez. Cela permet de refaire une figure ratée en laissant sa copie propre !

 **Mettez en valeur vos résultats** (ce n'est pas au correcteur de chercher où sont les réponses !) et répondez dès que possible aux questions **en faisant des phrases complètes**. **Un lecteur n'ayant pas lu l'énoncé doit pouvoir comprendre votre copie** !

**Vérifiez la cohérence** de vos résultats.

 **Détaillez les calculs** (remarque : on ne met pas d'unités dans une ligne d'opération, mais seulement dans la conclusion !).

 $\checkmark$  Évitez d'utiliser la calculatrice en mathématiques, lorsque l'opération peut se faire sans son aide.

 **Utilisez correctement les notations mathématiques :** une mauvaise notation rend un raisonnement faux !

 **Si vous rencontrez des difficultés lors de la réalisation de votre devoir**, n'hésitez pas à le mettre de côté et à revenir sur les leçons posant problème. Le devoir n'est pas un examen, il a pour objectif de s'assurer que, même quelques jours ou semaines après son étude, une notion est toujours comprise.

 **Si un devoir vous semble long**, vous pouvez répartir sa rédaction sur plusieurs jours. **Aux** *Cours Pi***, chaque élève travaille à son rythme, parce que chaque élève est différent et que ce mode d'enseignement permet le « sur-mesure »**.

 Lorsque vous recevrez votre devoir corrigé, regardez-le pour **comprendre vos éventuelles erreurs**, les annotations du professeur-correcteur et au besoin refaites les exercices non compris.

Chaque devoir corrigé vous sera retourné avec un **corrigé-type**. N'hésitez pas à vous référer également à lui. Même si vous avez obtenu une bonne note, **lisez attentivement les remarques du professeur et le corrigé** (la correction peut éventuellement proposer une autre méthode que celle que vous avez utilisée).

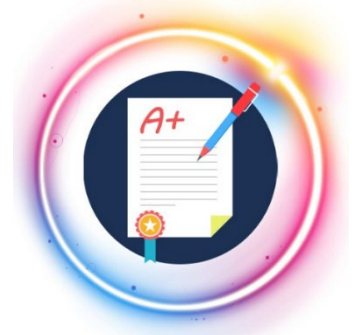

# En conclusion

Vous voilà prêt !

Pour notre part, nous allons vous accompagner tout au long de la classe de Troisième, avec le souci permanent de vous permettre de progresser avec succès dans cette matière : **n'hésitez jamais à venir vers nous, vous n'êtes pas seul.** 

Les outils de travail et conseils pédagogiques abordés ci-dessus ne sont pas indispensables mais pourront vous être utiles à tout moment.

Suivez pas à pas le présent fascicule, en **respectant les consignes de progression** et en **allant à votre rythme**, car c'est celui qui vous convient le mieux.

N'essayez pas d'aller trop vite, prenez le temps de découvrir cette matière et de vous approprier chaque notion.

**Vous avez désormais toutes les cartes en main pour démarrer.** Sachez que la clé de la réussite en mathématiques est de travailler régulièrement et de s'efforcer à **comprendre avant d'apprendre**. Alors à vos cahiers et crayons, **ayez confiance en vos capacités** et surtout **gardez un esprit curieux** !

Bon courage et au travail!

![](_page_12_Picture_0.jpeg)

Ce Cours de Mathématiques 3ème est **strictement conforme** aux tout derniers programmes proposés par le Ministère de l'Education nationale – *Bulletin officiel spécial n°31 du 30 juillet 2020*.

Désormais, la classe de Troisième est la dernière année du cycle 4 (5<sup>ème</sup>, 4<sup>ème</sup>, 3<sup>ème</sup>), cycle des approfondissements.

Le programme de Mathématiques qui sera vu tout au long de ces trois années est « structuré en quatre thèmes classiques : nombres et calculs ; organisation et gestion de données, fonctions ; grandeurs et mesures ; espace et géométrie. En outre, un enseignement de l'informatique est dispensé (…) ».

En Quatrième, les élèves approfondiront les « notions et concepts qu'ils ont déjà abordés » :

- **pourcentages**, mise en place des premiers **outils statistiques**, **repérage sur une droite ou un plan**
- calcul sur les **nombres relatifs entiers et décimaux**, **calcul littéral** (initiation)
- **représentations de figures de l'espace**, **étude des symétries**
- **calculs d'aires et de volumes**

Lors de l'utilisation du logiciel Scratch, en 5ème et en 4ème, nous avons décidé de vous présenter sa **version anglaise** afin de **favoriser l'interdisciplinarité** – comme voulu par le Ministère de l'Education nationale – et afin de **sensibiliser l'élève au « véritable » langage informatique dominé par la langue anglaise**. Toutefois, son développement en classe de 3ème se fait, lui, en Français, afin de mettre les élèves dans les meilleures conditions pour le Brevet des Collèges où les constructions et consignes sont présentées en

![](_page_12_Figure_10.jpeg)

Français.

![](_page_13_Figure_0.jpeg)

![](_page_14_Figure_0.jpeg)

![](_page_15_Picture_0.jpeg)

![](_page_15_Picture_1.jpeg)

![](_page_17_Figure_0.jpeg)

![](_page_17_Figure_1.jpeg)

![](_page_18_Figure_0.jpeg)

![](_page_18_Picture_1.jpeg)

![](_page_19_Picture_0.jpeg)

Voici d'autres exemples de simplification de calculs.

$$
(-5) \times (+4) \times 2 \times (-4) = (-5) \times \ldots \ldots \times 4 \times \ldots \ldots = (-10) \times (\ldots \ldots \ldots \ldots) = \ldots \ldots \ldots \ldots
$$

$$
(-15) \times (+32) = (-5) \times \ldots \ldots \times 2 \times \ldots \ldots = (-5) \times 2 \times \ldots \ldots \times \ldots \ldots = (-10) \times \ldots \ldots \ldots \ldots = \ldots \ldots \ldots \ldots
$$

## **Remarque importante :**

**o Pour connaître le signe d'un produit de plusieurs nombres non nuls, on regarde le nombre de relatifs négatifs (donc le nombre de signes** −)**. Si ce nombre est pair, le produit sera positif ; s'il est impair, le produit sera négatif.** 

## **o Si un produit contient le nombre 0, le produit est nul.**

 $(-7) \times 5 \times (-8)$  est positif (facteurs non nuls. 2 signes –).

 $-4 \times (-7) \times 5 \times (-8)$  est négatif (facteurs non nuls. 3 signes –).

 $-4 \times (-7) \times 0 \times (-8)$  est nul (un des facteurs est nul).

**Conseil :** *avant de calculer un produit, déterminer son signe !* 

![](_page_19_Picture_11.jpeg)

Compléter par >, < ou = sans calculer.

![](_page_19_Picture_285.jpeg)

**3) Divisions de deux nombres relatifs**

 $\frac{5}{1}$  = 5  $\qquad \frac{5}{-1}$  = -5  $\qquad \frac{5}{5}$  = 1  $\qquad \frac{5}{-5}$  = -1

### **Règle des signes :**

- Le quotient de deux nombres relatifs **de même signe** est un nombre positif.
- Le quotient de deux nombres relatifs **de signes contraires** est un nombre négatif.

**La distance à 0 d'un quotient de deux nombres est le quotient de leur distance à 0.** 

Cas particular:

\n
$$
\frac{a}{1} = a \qquad \frac{a}{-1} = -a \qquad \frac{a}{a} = 1 \qquad \frac{a}{-a} = -1
$$
\nRange:

\n(+5): (+8) =  $\frac{5}{8}$  = 0,625

\n(-5): (+8) =  $\frac{-5}{8}$  = -0,625

\n(-5): (+8) =  $\frac{-5}{8}$  = -0,625

\n(-5): (-8) =  $\frac{-5}{-8}$  = 0,625

![](_page_20_Picture_382.jpeg)

## **4) Enchaînement d'opérations**

### **Opérations sans parenthèses La multiplication et la division sont prioritaires sur l'addition et la soustraction.**

*Exemple* :  $A = 25 + (-3) \times 10 - 6 + 8 - 15$  $= 25 + (-30) - 6 + 8 - 15$  $= 25 - 30 - 6 + 8 - 15$  $= 25 + 8 - 30 - 6 - 15$  $= 33 - 51$  $=-18$ 

 **Remarque :** dans cet exemple, on a des parenthèses mais il s'agit des parenthèses d'écriture du nombre relatif (−3).

### **Opérations avec des parenthèses**

**Lorsqu'une opération comprend des parenthèses, on calcule d'abord ce qu'il y a entre parenthèses avec les règles précédentes.**

 Lorsqu'il y a plusieurs niveaux de parenthèses, on emploie également des crochets. On commence par calculer les **parenthèses les plus intérieures**.

*Exemples* :  $B = 3 + 2 \times (3 \times 4 + 2) - 10$  $= 3 + 2 \times (12 + 2) - 10$  $= 3 + 2 \times 14 - 10$  $= 3 + 28 - 10$  $= 31 - 10$  $= 21$  $C = 3 \times 5 + 10 - [2 + (1 - 3 \times 6)]$  $= 15 + 10 - [2 + (1 - 18)]$  $= 15 + 10 - [2 + (-17)]$  $= 25 - (2 - 17)$  $= 25 - (-15)$  $= 25 + 15$  $= 40$ 

![](_page_21_Figure_0.jpeg)

*Exemple* :  $4 = \frac{4}{4}$ ;  $\frac{-3}{120} = \frac{-15}{120}$  $1^{6}$  20  $100$  $=\frac{4}{4}$ ;  $\frac{-3}{100}$  =  $\frac{-15}{100}$  sont des nombres décimaux.  $\frac{1}{3}$  n'est pas un nombre décimal. **Sauf indication contraire, les rationnels non décimaux doivent être laissés sous forme de fraction et ne doivent pas être arrondis** ! *Exemple* :  $\frac{-3}{20} = -0.15$ 20  $\frac{-3}{22} = -0,15$ Mais  $\frac{1}{3}$  ne doit pas être remplacé par 0,333333 car  $\frac{1}{3} \neq 0,3333333$ ≠ **Un nombre rationnel est décimal s'il peut se mettre sous la forme d'une fraction décimale** *<sup>a</sup> b* **où** *a* **est un nombre entier relatif, et** *b* **est une puissance de 10. Une fraction est décimale si la division du numérateur par le dénominateur « tombe juste ».**

![](_page_22_Figure_1.jpeg)

![](_page_23_Figure_0.jpeg)

![](_page_23_Figure_1.jpeg)

![](_page_24_Figure_0.jpeg)

![](_page_25_Figure_0.jpeg)

## **7) Enchaînement d'opérations**

Les principes vus avec les nombres relatifs s'appliquent aux calculs avec les fractions :

- **Les multiplications et divisions sont prioritaires sur les additions et soustractions.**
- **On commence par faire les opérations à l'intérieur des parenthèses.**

 **Les résultats doivent être mis sous forme de fractions irréductibles. Si les quotients sont exacts, on peut les mettre sous forme décimale.**

![](_page_26_Picture_5.jpeg)

$$
\frac{3}{7} + \frac{4}{7} \times \frac{2}{5} = \frac{3}{7} + \frac{4 \times \dots}{7 \times \dots} = \frac{3 \times \dots}{7 \times \dots} + \frac{\dots}{\dots} = \frac{\dots}{\dots}
$$
  

$$
\frac{3}{5} - \frac{1}{5} \times (3 + 1) = \frac{3}{5} - \frac{1}{5} \times \dots = \frac{3}{5} - \frac{\dots}{5} = -\frac{\dots}{\dots}
$$

![](_page_26_Figure_7.jpeg)

### **Exercice 1**

## Calculer **sans utiliser la calculatrice**.

![](_page_26_Picture_262.jpeg)

## **Exercice 2**

### Calculer **sans utiliser la calculatrice**.

$$
A = -9 - (-5 + 1, 7) + (8 - 1, 6) - (+2, 3) - (7 - 2, 1)
$$
  
\n
$$
B = -(-3) - (-4 + 1, 7) + (-5, 2 - 4) - (2, 4 - 3)
$$
  
\n
$$
C = 6 - 10 \times 2 + 4 \times (-3)
$$
  
\n
$$
D = 9 : 4 - 1
$$
  
\n
$$
E = 5 \times 3 - 9 : 2
$$
  
\n
$$
F = (10 - 8 : 2) \times (6 : 2 - 8) - 20 : (5 - 1)
$$
  
\n
$$
G = (2 - 3 \times 5) : (9 - 5) - 2 \times [12 - 2 \times (2 \times 1, 1 - 0, 7)]
$$

### **Exercice 3**

![](_page_26_Picture_263.jpeg)

## **Exercice 4**

![](_page_27_Picture_309.jpeg)

## **Exercice 5**

Calculer (on mettra les résultats sous forme d'une fraction irréductible).

![](_page_27_Picture_310.jpeg)

## **Exercice 6**

Mettre les expressions suivantes sous forme d'une fraction irréductible.

$$
A = \frac{3}{2} - \frac{1}{2} \left( \frac{5}{9} : \frac{10}{7} \right)
$$
  

$$
B = \frac{1 - \frac{2}{5}}{2 + \frac{3}{11}}
$$

### **Exercice 7**

- **1)** Écrire ces nombres sous forme d'une fraction irréductible :  $\frac{25}{35}$  ; 0,2 ;  $\frac{1,4}{20}$  ;  $\frac{6}{1,5}$  ; 3,2  $35$   $20$   $1,5$
- **2)** Parmi ces nombres, lesquels sont des nombres décimaux ? Les réécrire sous forme de fraction décimale.

### **Exercice 8**

Effectuer les opérations suivantes (on mettra les résultats sous forme d'une fraction irréductible).

$$
A = -3 \times (2 - 7, 1) + (\frac{2}{5} - 3)
$$
  
\n
$$
B = 2, 4 - 2 \times (\frac{3}{8} + 4)
$$
  
\n
$$
C = 4 + \frac{3}{4}(1 - \frac{2}{3})
$$
  
\n
$$
D = (4 \times \frac{1}{7} + 3) : (4 - \frac{1}{2})
$$
  
\n
$$
B = 2, 4 - 2 \times (\frac{3}{8} + 4)
$$
  
\n
$$
B = 2, 4 - 2 \times (\frac{3}{8} + 4)
$$
  
\n
$$
E = \frac{\frac{1}{2} - \frac{2}{5}}{\frac{23}{5} - 2 \times (3 + \frac{1}{5})}
$$

![](_page_28_Figure_0.jpeg)

![](_page_28_Picture_1.jpeg)

**1)** *Compléter* par : « est divisible » ou « n'est pas divisible» :

![](_page_28_Picture_317.jpeg)

**2)** *Compléter* par : « multiple » ou « diviseur » :

![](_page_28_Picture_318.jpeg)

**3)** *Compléter* par : « divise » ou « ne divise pas » :

![](_page_28_Picture_319.jpeg)

![](_page_29_Figure_0.jpeg)

## **B) NOMBRES PREMIERS ET APPLICATIONS**

**1) Nombres premiers**

**Un nombre est premier s'il admet exactement deux diviseurs distincts : 1 et lui-même.**

**1 n'est pas un nombre premier.**

### *Exemples* :

Les nombres premiers inférieurs à 20 sont : 2 ; 3 ; 5 ; 7 ; 11 ; 13 ; 17 ; 19. 6 n'est pas premier car il est divisible par 3.

![](_page_30_Picture_0.jpeg)

*Détermination des nombres premiers de 1 à 100 par le crible d'Eratosthène.*

![](_page_30_Picture_233.jpeg)

![](_page_30_Figure_3.jpeg)

![](_page_30_Picture_4.jpeg)

![](_page_30_Picture_5.jpeg)

Décomposer 350 en produit de facteurs premiers.

![](_page_30_Figure_7.jpeg)

![](_page_31_Figure_0.jpeg)

![](_page_31_Figure_1.jpeg)

![](_page_32_Figure_0.jpeg)

![](_page_32_Picture_1.jpeg)

![](_page_32_Picture_2.jpeg)

On veut déterminer PGCD(700 ; 135).

**1)** On décompose 700 et 135 en produit de facteurs

![](_page_32_Picture_327.jpeg)

**Si on simplifie une fraction en divisant son numérateur et dénominateur par leur PGCD, on obtient une fraction irréductible.**

 Si le dénominateur est 1, la forme irréductible de la fraction est celle de l'entier relatif correspondant au numérateur.

![](_page_33_Figure_2.jpeg)

On veut déterminer le PPCM de 700 et 135. On reprend les résultats de **AVDJ 18**

**1)** On décompose 700 et 135 en produit de facteurs

 $700 = 2^{...} \times 5^{...} \times ...$   $135 = 3^{...} \times ...$ 

2) Les nombres premiers qui sont dans la décomposition de 700 ou de 135 sont : 2, met mand

**3)** PPCM  $(700 ; 135) = 2$   $\cdots \times 3$   $\cdots \times 3$   $\cdots \times 3$   $\cdots \times 3$ 

![](_page_34_Picture_0.jpeg)

#### **Exercice 9**

On considère 3 entiers non nuls  $a, b, c$  tels que :  $a = bc$ . Compléter les phrases suivantes avec les mots *diviseur*, *divisible*, *multiple*, *divise*.

![](_page_34_Picture_231.jpeg)

### **Exercice 10**

![](_page_34_Picture_232.jpeg)

#### **Exercice 11**

Je suis un nombre compris entre 268 et 300 divisible par 9 et dont le chiffre des unités est 7. Qui suis-je ?

#### **Exercice 12**

- **1)** Déterminer les diviseurs de 48 et de 18.
- En déduire les diviseurs communs de 48 et 18 puis le PGCD de 48 et 18.
- **2)** Retrouver le résultat précédent en décomposant 48 et 18 en produit de facteurs premiers.
- **3)** Déterminer le PPCM de 48 et 18.

#### **Exercice 13**

- **1)** Déterminer les décompositions en facteurs premiers de 256 et 480.
- **2)** Déterminer la fraction irréductible égale à  $\frac{256}{480}$ .

#### **Exercice 14**

Un fleuriste dispose de 378 tulipes jaunes et 270 tulipes rouges. Il veut faire le plus grand nombre de bouquets identiques. Combien pourra-t-il faire de bouquets. Quelle sera la composition d'un bouquet ?

#### **Exercice 15**

Deux voitures partent en même temps de la ligne de départ et font plusieurs tours d'un même circuit. La voiture A fait le tour du circuit en 36 minutes et la voiture B en 30 minutes. Quand vont-elles pour la première fois après le départ se retrouver ensemble sur la ligne de départ ?

![](_page_35_Figure_0.jpeg)

![](_page_36_Picture_0.jpeg)

Encadrer avec 2 carrés parfaits : ...... <  $56$  < ....... Donc ...... <  $\sqrt{56}$  < ......

![](_page_36_Figure_2.jpeg)

A vous de jouer I

![](_page_37_Figure_0.jpeg)

![](_page_37_Picture_1.jpeg)

## *Les exercices 16 à 18 doivent être faits sans calculatrice en détaillant les étapes.*

## **Exercice 16**

Encadrer en justifiant avec 2 entiers consécutifs  $\sqrt{29}$  et  $\sqrt{129}$ .

**Exercice 17**

Calculer :  $\sqrt{36}$  ;  $\sqrt{4\,900}$  ;  $\sqrt{0,81}$ 

## **Exercice 18**

Écrire les nombres suivants sous la forme  $a\sqrt{b}$  où a est un nombre relatif et *b* est un entier positif le plus petit possible.

> $\overline{20}$  ;  $\sqrt{72}$  ;  $3\sqrt{28}$  ;  $\frac{2}{\sqrt{7}}$  ;  $\frac{6\sqrt{2}}{\sqrt{7}}$ 5  $\sqrt{14}$

## **Exercice 19**

On considère un triangle ABC rectangle en A tel que : AB=3 cm et AC=5 cm. Que vaut BC ? On demande la valeur exacte et la valeur arrondie au mm près.

![](_page_38_Figure_0.jpeg)

![](_page_39_Figure_0.jpeg)

## **B) Règles de calcul**

*On généralise aux nombres relatifs quelconques les règles vues en classe de 4ème sur les puissances de 10.*

*Justification* : on supposera que *n* et *m* sont strictement positifs et que  $m \ge n$ . Les autres cas peuvent s'en déduire.  $m \vee a^n = a \vee a \vee \dots \vee a \vee a \vee a \vee \dots \vee a = a \vee a \vee \dots \vee a = a^{m+n}$  $m$  facteurs  $n$  facteurs  $m+n$  $a^m \times a^n = a \times a \times ... \times a \times a \times a \times ... \times a = a \times a \times ... \times a = a^{m+1}$ +  $\times a^n = a \times a \times \ldots \times a \times a \times a \times \ldots \times a = a \times a \times \ldots \times a =$ facteurs  $n$  facteurs  $m+n$  facteurs  $a \times a \times ... \times a \times a \times a \times ... \times a = a \times a \times ... \times a$  $m \rightarrow m$  *m* facteurs  $\rightarrow$  *m*  $\sim$  *m*  $\sim$  *m*  $\sim$  *m*  $\sim$  *m*  $\sim$  *m*  $\sim$  *m*  $\sim$  *m*  $\sim$  *m*  $\sim$  *m*  $\sim$  *m*  $\sim$  *m*  $\sim$  *m*  $\sim$  *m*  $\sim$  *m*  $\sim$  *m*  $\sim$  *m*  $\sim$  *m*  $\sim$  *m*  $\sim$  *m*  $\sim$  *m*  $\sim$  *m*  $\sim$ *n*  $m - n$ *n*  $a \times a \times \ldots \times a$ *a*  $a \times a \times \ldots \times a = a$  $a^n$   $a \times a \times ... \times a$ − −  $=\frac{m \text{ nacteurs}}{m \text{ 125}}=a \times a \times \ldots \times a=$  $\times a \times ... \times$ facteurs facteurs facteurs  $a \times a \times \ldots \times a$  $a \times a \times \ldots \times a$  $(a^m)^n = (a \times a \times ... \times a) \times (a \times a \times ... \times a) \times (a \times a \times ... \times a) = a^{mn}$ *m* facteurs *m* facteurs *m n* facteurs  $(a^m)^n = (a \times a \times ... \times a) \times (a \times a \times ... \times a) \times (a \times a \times ... \times a) = a$ facteurs *m* facteurs *m* facteurs *m* facteurs  $(a \times a \times ... \times a) \times (a \times a \times ... \times a) \times (a \times a \times ... \times a)$  $m$  facteurs  $m$  facteurs  $m$  facteurs  $(ab)^n = ab \times ab \times ... \times ab = a \times a \times ... \times a \times b \times b \times ... \times b = a^n b^n$  $n$  facteurs  $n$  facteurs  $n$  $ab)^n = ab \times ab \times \ldots \times ab = a \times a \times \ldots \times a \times b \times b \times \ldots \times b = a^n b$ facteurs **facteurs** *n* facteurs *n* facteurs  $ab \times ab \times ... \times ab = a \times a \times ... \times a \times b \times b \times ... \times b$  $\overline{n}$  *n* facteurs  $\overline{a}^n$ *n n n*  $a \Big)^n$  *a a a a* **a** *a a a a a a a b b b b bb b b*  $\times a \times ... \times$  $\left(\frac{a}{b}\right)^n = \frac{a}{b} \times \frac{a}{b} \times \ldots \times \frac{a}{b} = \frac{\frac{a \times a \times \ldots \times a}{n \text{ facteurs}}}{b \times b \times \ldots \times b} =$ facteurs **facteurs**  $\cdots$  $\underbrace{b} \quad \underline{b} \quad \underline{b} \quad \underline{b \times b \times ... \times b}$ *Exemples* : ;  $5^6 \times 5^{-2} = 5^{6-2} = 5^4$  ;  $(5^6)^2 = 5^{6 \times 2} = 5^{12}$  ;  $(5^b)^{-2} = 5^{-b \times 2} = 5^{-12}$  ;  $6^8 = (2 \times 3)^8 = 2^8 \times 3^8$  ; ;  $+2 = E^8$  +  $E^6 \vee E^{-2} = E^{6-2} = E^4$  +  $(E^6)^2 = E^{6 \times 4}$  $^{-2}$   $^{-2}$   $-2$   $1$   $(1)^2$   $(3)^{-2}$   $-3$ −  $\times$  5 $^2$   $=$  5 $^{6+2}$   $=$  5 $^8$   $\qquad$  ;  $\qquad$  5 $^6$   $\times$  5 $^{-2}$   $=$  5 $^{6-2}$   $=$  5 $^4$   $\qquad$  ;  $\qquad$   $(5^6)^2$   $=$  5 $^{6\times 2}$   $=$  $=5^{-6\times 2}=5^{-12}$  ;  $6^8=(2\times 3)^8=2^8\times$  $=\frac{1}{5^2} = \left(\frac{1}{5}\right)^2$  ;  $\left(\frac{3}{5}\right)^2 = \frac{3^{-2}}{5^{-2}} = \frac{5^2}{3^2} = \left(\frac{5}{3}\right)$  $^6$   $\vee$   $\mathsf{c}^2$   $\mathsf{c}$  6+2  $\mathsf{c}$   $\mathsf{c}^8$   $\mathsf{c}$   $\mathsf{c}$   $\mathsf{c}$   $\mathsf{c}$   $\mathsf{c}$   $\mathsf{c}$   $\mathsf{c}$   $\mathsf{c}$   $\mathsf{c}$   $\mathsf{c}$   $\mathsf{c}$   $\mathsf{c}$   $\mathsf{c}$   $\mathsf{c}$   $\mathsf{c}$   $\mathsf{c}$   $\mathsf{c}$   $\mathsf{c}$   $\mathsf$  $6y^{-2} - 5x^2 - 5x^2 - 12$   $6y^8 - (7y^3 - 7^8y^2 - 6x^2 - 12x^2 - 12x^2 - 12x^2 - 12x^2 - 12x^2 - 12x^2 - 12x^2 - 12x^2 - 12x^2 - 12x^2 - 12x^2 - 12x^2 - 12x^2 - 12x^2 - 12x^2 - 12x^2 - 12x^2 - 12x^2 - 12x^2 - 12x^2 - 12x^2 - 12x^2 - 12x^2 - 12x^2 - 12$  $2$  2 2 2  $2$   $\left(1\right)^2$  2 3  $\left(3\right)^{-2}$   $3^{-2}$   $5^{2}$   $\left(5\right)^{2}$ 2 | c |  $\cdot$  | c | c -2  $\cdot$  2  $5^6 \times 5^2 = 5^{6+2} = 5^8$  ;  $5^6 \times 5^{-2} = 5^{6-2} = 5^4$  ;  $(5^6)^2 = 5^{6 \times 2} = 5$  $(5^6)^{-2} = 5^{-6 \times 2} = 5^{-12}$  ;  $6^8 = (2 \times 3)^8 = 2^8 \times 3$  $5^{-2} = \frac{1}{2} = \left(\frac{1}{2}\right)^2$  ;  $\left(\frac{3}{2}\right)^{2} = \frac{3^{-2}}{2} = \frac{5^{2}}{2} = \left(\frac{5}{2}\right)^2$  $5^2$  (5)  $(5)$   $5^{-2}$   $3^2$  (3) *a* et *b* sont des nombres relatifs non nuls. *n* et *m* sont des entiers relatifs.  $(a^m)$  $(ab)$ *m*  $\frac{m}{a} a^n = a^{m+n}$   $\frac{u}{a^{m-n}} = a^{m-n}$   $\frac{a^m}{a^m} = a^{mn}$ *n n*  $n = a^n h^n$ *n*  $a^m$ <sub>2</sub> $a^{m-n}$ <sub>*a*m $\rightarrow$ <sup>n</sup></sub>  $(ab)^n = a^n b^n$   $\left(\frac{a}{b}\right)^n = \frac{a}{b}$  $a^m \times a^n = a^{m+n}$   $\frac{a^m}{a^m} = a^{m-n}$   $(a^m)^n = a$ *a*  $a^n b^n$   $\left(\frac{a}{b}\right)^n = \frac{a}{b}$  $\times a^{n} = a^{m+n}$   $\frac{a^{m-n}}{a^{m-n}}$   $(a^{m})^{n} =$ **Remarque :**  $a^{-n} = \frac{1}{a^n} = \left(\frac{1}{a}\right)^n$ 

![](_page_41_Figure_0.jpeg)

• On écrit le résultat sous la forme demandée (nombre décimal, fraction…).

$$
\left\{\n\begin{array}{c}\n\text{Exemple : calcul de } \frac{1,2 \times 10^2 \times 5 \times 10^{-5}}{4 \times 10^4} \\
\frac{1,2 \times 10^2 \times 5 \times 10^{-5}}{4 \times 10^4} = \frac{1,2 \times 5}{4} \times \frac{10^2 \times 10^{-5}}{10^4} = 1,5 \times 10^{2-5-4} = 1,5 \times 10^{-7}\n\end{array}\n\right\}
$$

Écrire sous la forme  $a \times 10^n$  puis sous forme décimale :  $2 \times 12 \times 10^4$ 3  $3\times 10^{-2}\times 12\times 10$  $5 \times 10$  $\times 10^{-2}$   $\times 12$   $\times$  $\frac{12 \times 10}{10^3}$ .

30

<sup>−</sup> × ×× × × = × =× =× = × 2 4 3 3 10 12 10 10 10 <sup>10</sup> <sup>10</sup> 5 10 5 10

![](_page_42_Figure_3.jpeg)

![](_page_42_Picture_4.jpeg)

A vous de jouer !

**o** Encadrez les nombres écrits en écriture scientifique :  $56 \times 10^{2}$  ;  $-5 \times 10^{3}$  ;  $-3$  ;  $-2,25 \times 10^{-2}$  ;  $-3 \times 10$  ;  $0,6 \times 10^{3}$  ; 50

**o** Écrire en notation scientifique :

 $5645, 6 = 5,6456 \times 10^{-6}$ ;  $0,025 = 2,5 \times 10^{-6}$ ;  $-100,25 =$ ............. $\times 10^{-6}$ 

## **3) Unités multiples et sous-multiples**

## *Exemple préliminaire :*

Pour mesurer des longueurs, on utilise différentes unités de longueur définies par rapport au **mètre** : le millimètre (mm), le centimètre (cm),le décimètre (dm), le décamètre (dam), l'hectomètre (hm) et le kilomètre (km).

Le préfixe milli correspond à  $10^{-3}$  : 1 mm = 0,001 m =  $10^{-3}$  m De même :

Le préfixe kilo correspond à  $10^3$  :  $1 \text{ km} = 1000 \text{ m} = 10^3 \text{ m}$ 

**À partir d'une unité, on définit ses unités multiples (puissances de 10 positives) et sousmultiples (puissances de 10 négatives) en lui accolant un préfixe.**

Voici les préfixes et leur puissance de 10 correspondante :

![](_page_43_Picture_325.jpeg)

*Exemples :*  $1 \mu m = 10^{-6}$  m = 0,000001 m

Le watt (symbole W) est une unité de puissance.  $1$  GW =  $10^9$  W = 1 000 000 000 W

#### **Remarques :**

 Les préfixes existent pour toutes les puissances d'exposant compris entre −3 et 3. Pour les puissances plus petites ou plus grandes, ils n'existent que pour les puissances d'exposant multiples de 3.

 $\checkmark$  Il existe d'autres préfixes !

 $\checkmark$  Il faut bien respecter l'écriture des préfixes : en particulier, le « kilo » s'écrit k et non K.

Kg : incorrect kg : correct

 $\checkmark$  Certains préfixes ne sont pas utilisés pour certaines unités : on ne parle pas de megamètre (Mm) ou de mégagramme (Mg) ! C'est le cas en particulier quand d'autres unités existent (par exemple 1 Mg vaut 1 tonne).

![](_page_44_Picture_0.jpeg)

![](_page_44_Picture_250.jpeg)

Le wattheure (Wh) est une unité d'énergie électrique.

![](_page_44_Picture_251.jpeg)

![](_page_44_Picture_4.jpeg)

 $1 \mu m = 10$  m donc  $1 m = 10$  m

 $1 \text{ nm} = 10 \text{ mm} \text{ m} = 10 \text{ mm} \times 10 \text{ mm} \text{ mm} = 10 \text{ mm} \text{ mm}$ 

 $1 \text{ kW} = 10 \text{ mm} \text{ W}$  donc  $1 \text{ W} = 10 \text{ mm} \text{ kW}$ 

 $1$  GW =  $10$  kW =  $10$  kW =  $10$  kW =  $10$  kW

![](_page_44_Picture_9.jpeg)

## **Exercice 20**

Donner l'écriture décimale de :

$$
2^4
$$
 ;  $(-3)^3$  ;  $-(-5)^2$  ;  $2^{-2}$  ;  $10^{-2}$  ;  $(-10)^2$  ;  $-10^4$  ;  $(-100)^3$ 

## **Exercice 21**

Compléter.

$$
35 \times 34 = 3... ; 7-5 \times 72 = 7... ; 5 \times 5... = 5-2 ; 5... \times 5-3 = 54
$$
  

$$
\frac{44}{45} = 4... ; \frac{54}{5...} = 59 ; \frac{10}{105} = 10... ; \frac{6...}{67} = 6-8
$$

## **Exercice 22**

$$
\text{Écrire sous forme de fraction : } \left(\frac{2}{3}\right)^2 \qquad ; \qquad \left(\frac{2}{5}\right)^{-2} \qquad ; \qquad \left(-\frac{3}{2}\right)^3 \qquad ; \qquad \left(-\frac{1}{2}\right)^4
$$

#### **Exercice 23**

Écrire sous la forme de la puissance d'un seul nombre :  $\frac{6^2 \times 6^{-3}}{2^5}$  ;  $\frac{2^8 \times 3^8}{2^{-5}}$  ;  $\frac{(2^3)^3 \times 4^{-3}}{2^{-1}}$ − −  $2^{8} \times 3^{8}$   $(2^{3})^{5} \times 4^{-8}$ 5,  $c^{-5}$ ,  $c^{-1}$  $6^{2} \times 6^{-3}$   $2^{8} \times 3^{8}$   $(2^{3})^{3} \times 4$  $6^5$   $6^{-5}$  2

#### **Exercice 24**

Donner l'écriture décimale et scientifique des nombres suivants (attention au + dans le dernier nombre !).

$$
A = \frac{270 \times 10^2}{9 \times 10^{-1}} \qquad ; \qquad B = \frac{1.5 \times 10^{-3} \times 10^5}{3 \times 10^6} \qquad ; \qquad C = \frac{2^2 \times 2.1 \times (10^{-5})^2 \times 5^2}{0.07}
$$

$$
D = \frac{12 \times 10^2}{1.5 \times 10^{-1}} \qquad ; \qquad E = \frac{1.5 \times 10^{-1} + 2.1 \times 10^2}{3 \times 10^{-1}}
$$

## **Exercice 25**

Compléter le tableau :

![](_page_45_Picture_321.jpeg)

#### **Exercice 26**

En informatique, la grandeur de base est le **bit** (binary digit). Un bit est un élément pouvant être égal à 0 ou à 1. Un octet (symbole :o) est un ensemble de 8 bits par exemple 10010101 est un octet.

- **1)** Combien un megaoctet contient-il de bits ?
- **2)** Combien un disque dur de 120 Go peut-il contenir de fichiers faisant 250 ko ?

![](_page_46_Picture_0.jpeg)

#### *Avant de se lancer dans le devoir, place à un petit échauffement !*

*Chaque question de ce QCM traite d'un point important rencontré dans les précédents chapitres.*

*Ce sera l'occasion de vérifier votre bonne acquisition des notions en jeu, avant de les retrouver dans votre devoir. Attention, une question peut avoir plusieurs réponses exactes…*

*Les corrections de ce QCM, placées en fin de manuel, permettront de vous autoévaluer et d'identifier les éventuels points qu'ils convient de consolider avant de partir à l'assaut du devoir ; une reprise préalable des notions qui vous assurera une super note !*

![](_page_46_Picture_313.jpeg)

![](_page_47_Picture_259.jpeg)

![](_page_47_Picture_1.jpeg)